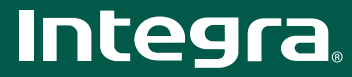

# $DTR-80.1$

## 9.2-канальный домашний сетевой ресивер

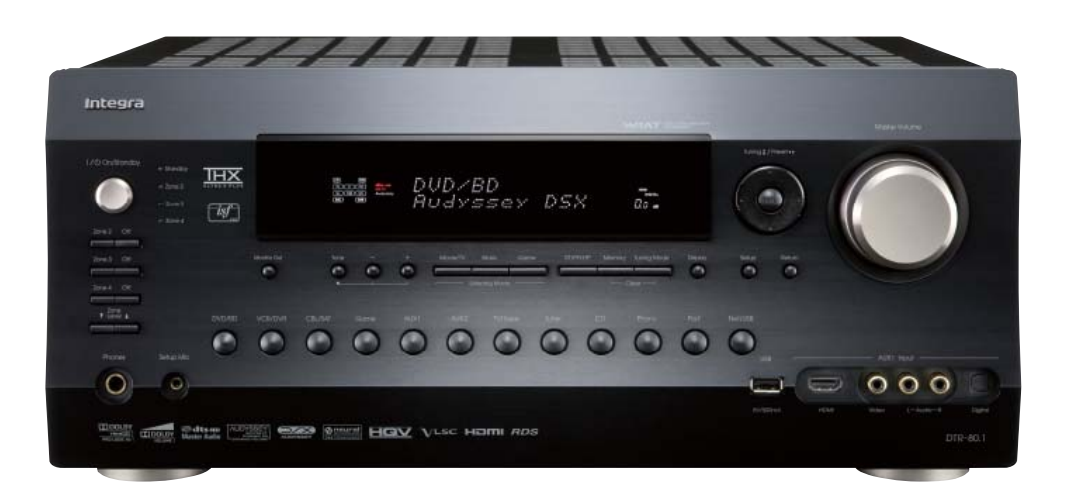

#### ОСНОВНЫЕ ФУНКЦИИ

 $\bullet$  Сертифицирован на соответствие требованиям ТНХ® Ultra2 Plus • Декодеры DTS-HD Master Audio, DTS-HD High Resolution Audio, Dolby® TrueHD, Dolby<sup>®</sup> Digital Plus

топлу- опупаненов<br>• HDMI версия 1.3а с поддержкой функций и форматов Deep Color, x.v.Color,<br>• Lip Sync, Dolby TrueHD, DTS-HD Master Audio, DVD-Audio, Super Audio CD, многоканальной РСМ и СЕС

• Режим DSD Direct для Super Audio CD

• Обработка аупиосигналов и вилеосигналов формата 1080р при перелаче по интерфейсу HDMI (1 вход на передней панели/7 на задней и 2 выхода [основной/ лополнительный))<br>пополнительный))<br>• Масштабирование видеосигналов HDMI до разрешения 1080р с использованием

HQV Reon-VX

• Новые мошные транзисторы специальной конструкции лля работы с большими токами

• Система двухтактного усиления с трехкаскадной инвертированной схемой Ларлингтона

• Конструкция с независимыми блоками усилителя/предусилителя<br>• Конструкция с независимыми блоками усилителя/предусилителя

обработки аудио и видеосигналов

--рет-типелдите и видеренителев<br>• Изготовленные по специальному заказу конденсаторы емкостью 22000 мкФ для эффективного электропитания

• 192 кГц/24-битовые ЦАП Burr-Brown (РСМ1796 х 6) для всех каналов

 $\cdot$  Cxema фазовой автоподстройки частоты со сверхнизким джиттером

елаловым прожанием синхроимпульсов) для повышения качества звучания<br>(фазовым дрожанием синхроимпульсов) для повышения качества звучания<br>• Три 32-битовых чипа процессора цифровой обработки сигналов TI (Aureus DA830 x 1, DA788 x 2) для улучшенной обработки сигналов

• Регуляторы калибровки видеосигналов согласно нормам ISF (Imaging Science Foundation) на входе и на выходе (30 цветов, с памятью настроек Custom

redination, на следу в на вылоде (от дел не транспортных настроск састовительская). Day [Дневная] и Night [Ночная])<br>• Технологии Audyssey DSX и Dolby® Pro Logic® IIz для новых каналов

пространственного звучания<br>• Технология Audyssey MultEQ XT\* для корректировки недостатков акустики

помещения и калибровки акустических систем<br>• Технология Audyssey Dynamic Volume пля поддержания оптимального уровня

окологии подворогу супания ситимического диапазона<br>• Технология Audyssey Dynamic EQ - для коррекции тонкомпенсации<br>• Технология Audyssey Dynamic EQ - для коррекции тонкомпенсации

• Технология Dolby® Volume для получения эталонного качества звучания на любой громкости

лооол, гронноот.<br>• Средства сетевого соединения для потоковой передачи аудиофайлов (MP3,<br>WMA, WMA Lossless, FLAC, WAV, Ogg Vorbis, AAC, LPCM)<br>• Возможность подключения к интернет-радио (vTuner)

• Совместимость с Windows 7 и DLNA версии 1.5<br>• Совместимость с Windows 7 и DLNA версии 1.5<br>• Возможность двухполосного усиления и мостового соединения

• Усиление сигналов для зоны 2, зоны 3 и зоны 4 для воспроизведения разных ИСТОЧНИКОВ В ЛОУГИХ ПОМЕШЕНИЯХ

• Выходы на видеомонитор (компонентный и композитный) для зоны 2 и выходы предусилителя для зоны 2 или 3 (левый и правый фронтальный каналы, сабвуфер)<br>• Универсальный разъем для подключения док-станции Onkyo для iPod (продается

отновно одним кабелем сили док оталали откус для и од предсе<br>• 4 режима цифровой обработки сигналов для компьютерных игр: Rock, Sports, Action и RPG (рок, спорт, экшен и ролевые игры)

• 2 независимых выхода предусилителя на сабвуфер

• Двунаправленный, предварительно запрограммированный, обучаемый

пульт дистанционного управления с подсветкой, экранным меню настройки, светодиодами на кнопках переключения режимов и предварительно

настраиваемыми макрокомандами для четырех действий

\* Включая системы с программным обеспечением MulttEQ Pro

#### ДРУГИЕ ВОЗМОЖНОСТИ

• 145 Вт/канал при 8 Ом, 20 Гц - 20 кГц, 2 работающих каналах, FTC<br>• 280 Вт/канал при 6 Ом, 1 кГц, 1 работающем канале, JEITA

• Массивный трансформатор высокой мощности H.C.P.S. (сильноточный источник питания)

• WRAT (Технология широкополосного усиления)

- Линейная схема оптимального усиления громкости
- Декодер пространственного звучания Neural-THX<sup>®</sup>
- Технология Music Optimizer для сжатых музыкальных файлов • Функция виртуального пространственного звучания Theater-Dimensional Virtual
- Surround • Функция запоминания режима прослушивания A-Form
- Функция Double
- Режим прямого (без обработки сигналов) воспроизведения Direct
- Конфигурация без масштабирования
- Регулировка тембра (высокие/низкие частоты) для левого и правого фронтальных каналов
- Дополнительный A/V вход на передней панели (для видеокамер, игровых приставок и др.)
- 2 USB порта (на передней и задней панели) для подключения MP3 аудиоустройств
- Масштабирование (пересчет) компонентного видеосигнала (до 1080і)
- Коммутация компонентных видеосигналов (3 входа и 1 выход)
- 9 выходов многоканального предусилителя, маркированных цветовой кодировкой<br>• 7 цифровых входов (4 оптических и 3 коаксиальных)
- 

• Независимые настройки кроссовера для фронтального, центрального, канала

пространственного звучания, канала сабвуфера, высотного и широтного фронтальных каналов расширения (настройки граничных частот 40/45/50/55/60/70/8 0/90/100/110/120/130/150/200 「LI

• Функция контроля синхронизации изображения и звука (до 250 мс с шагом изменения 2 мс)

- 40 произвольно выбираемых предварительных настроек на радиостанции
- диапазонов FM/AM
- Позолоченные разъемы A/V входов и выходов • Сквозные позолоченные клеммы для АС, изготовленные по особому заказу
- Плоское шасси высокой жесткости (толщина 1,6 мм)
- 4 вхола и 1 выхол S-Video
- 5 А/V входов и 1 выход
- Выходы на видеомонитор (компонентный видеосигнал, композитный видеосигнал и сигнал S-Video)
- 3 аудиовхода и 1 выход
- Вход для сигналов от звукоснимателя Phono
- Позолоченные нарезные клеммы аудиовходов (CD и Phono) с шагом резьбы 19 мм, изготовленные путем станочной обработки сплошной латунной заготовки
- Функция IntelliVolume
- Гнездо для подключения наушников
- Экранное меню (OSD), сигналы которого выдаются на устройство отображения
- через все видеовыходы
- 

• Регулятор яркости дисплея (настройки: нормальная/приглушенная/тусклая яркость) • Алюминиевые передняя панель и регулятор громкости

- 
- Совместимость с Ri (интерактивное дистанционное управление) док-станцией для iPod

### СРЕДСТВА ИНТЕГРАЦИИ В ДРУГИЕ СИСТЕМЫ

• Двунаправленный порт RS232 и порт Ethernet для управления

• Настройки максимальной громкости и громкости при включении питания для

основной зоны и зон 2/3/4 • Запоминание лилерских настроек и вызов их из памяти с помощью команлы

- блокировки/разблокировки (Lock/Unlock)
- Настройки, постоянно храняшиеся в памяти
- Два входа и 1 выход для инфракрасных сигналов
- Три программируемых триггерных входа для 12 В пускового сигнала (с регулируемой задержкой)

• Обновление программной прошивки через порты Ethernet и USB

• RIHD (дистанционное управление по интерфейсу HDMI) для управления системой\* (протокол совместим с Panasonic Viera Link и Toshiba REGZA Link, а также с

. . .<br>некоторыми дисплеями Sharp)

**ость зависит от конкре** 

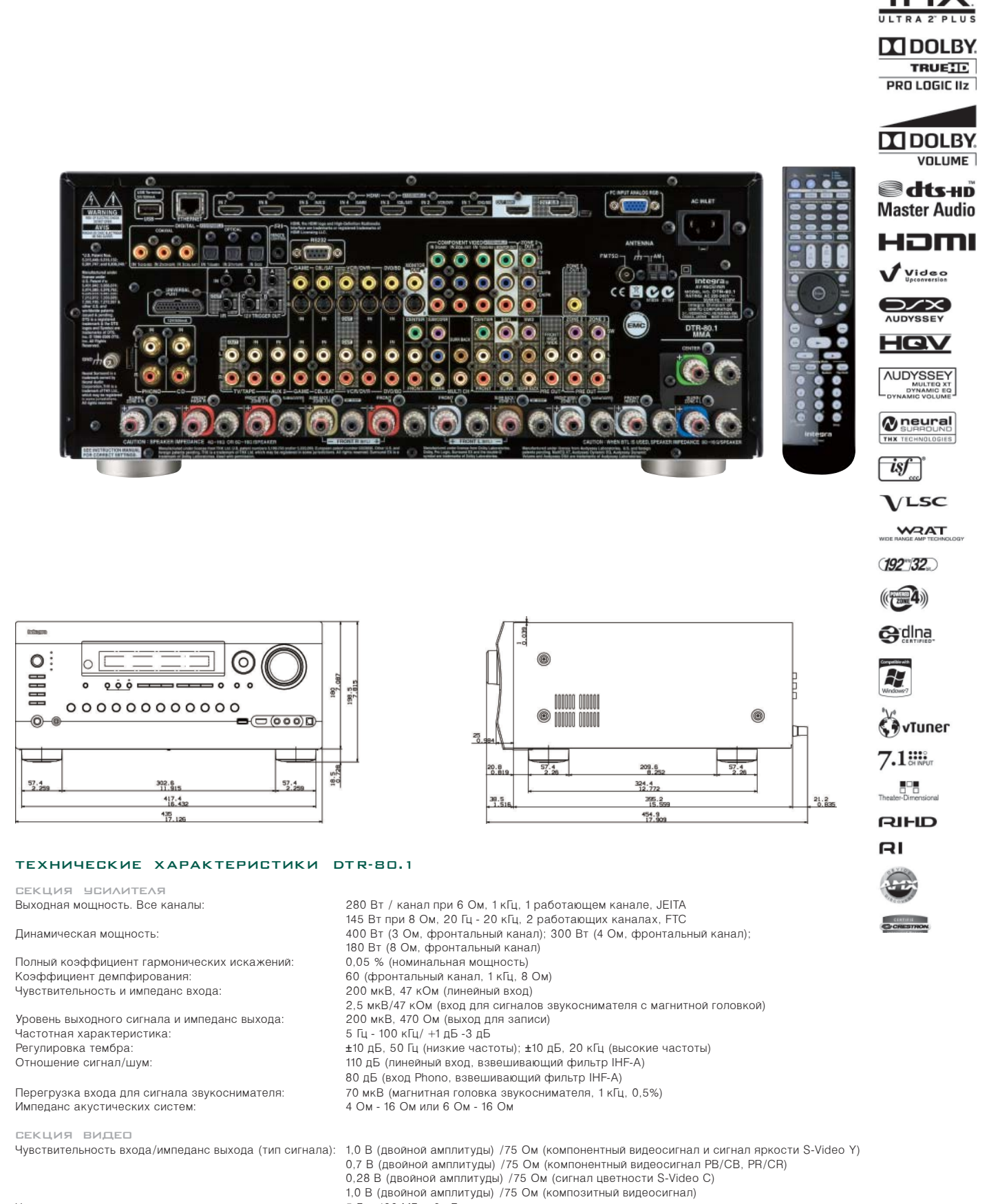

Частотная характеристика компонентного видеосигнала: 5 Гц - 100 МГц, -3 дБ

CEKLING THIHEPA Лиапазон частот настройки ралио: Память предварительно настроенных FM/AM станций:

ОБЩИЕ ХАРАКТЕРИСТИКИ Параметры питания: Потребляемая мощность: Габариты (ШхВхГ): Bec

FM: 87,5 МГц - 108,0 МГц; АМ: 522 кГц - 1611 кГц 40 станций

220-240 В переменного тока с частотой 50/60 Гц 1160 BT 435 x 198.5 x 455 MM 24.0 кг